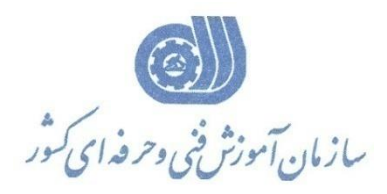

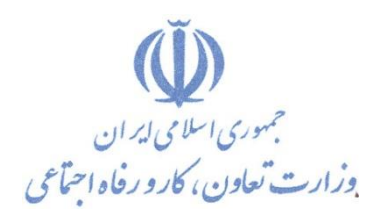

**معاونت پژوهش، برنامهريزي و سنجش مهارت** 

**ريزي درسي دفتر پژوهش، طرح و برنامه**

استاندارد آموزش شا یستگی

**آمتره و بر ورد به کمک نرم افزار**

**گروه شغلي**

**ساختمان**

کد مل*ی* آموزش شايستگ*ي* 

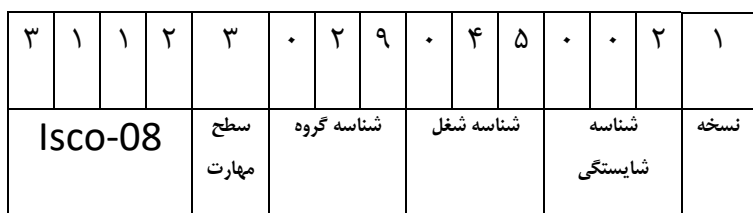

1-と こ ト と ー ト ムー・ ト ケ

**تاريخ تدوين استاندارد : 1393/6/1**

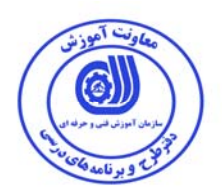

**نظارت بر تدوين محتوا و تصويب :**

**كد ملي استاندارد شايستگي: -034-1 -29 3123** 

**اعضاء كميسيون تخصصي:**

**غلامرضا مرادخاني ، عبيداله جرجاني ، بيژن نصري ، ابراهيم حسينيان ، زهرا قاضي ،**

..<br>سع **سعيد سرخوشي ، حسين بابازاده سراج ، بهزاد دست كشاورز**

 $\overline{a}$  $, -$  **- بخش خصوصي حوزه هاي حرفه اي و تخصصي همكار براي تدوين برنامه آموزش : - وزارت آموزش عالي(دانشگاه جامع علمي وكاربردي) - وزارت آموزش و پرورش - وزارت راه و شهرسازي**

**فرآيند اصلاح و بازنگري :** 

**آدرس دفتر طرح <sup>و</sup> برنامه هاي درسي**

تهران – خیابان آزادی ، خیابان خوش شمالی ، نبش خیابان نصرت ، ساختمان شماره ۲ ، سازمان آموزش فنی و حرفهای کشور ، پلاک ۲۰۹

**دورنگار 66944117** 

**تلفن<sup>9</sup> – <sup>66569900</sup>**

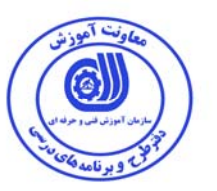

**مشخصات استاندارد شايستگي** 

**عنوان استاندارد شايستگي:** 

متره برآوردبه كمك نرم افزار

**شرح استاندارد شايستگي** :

اين استاندارد پوشش دهنده: انتخاب نرم افزار متره و برآورد ، نصب و را اندازي آن ،استفاده از منوههاي برنامه ، انجام متره وبرآورده ابنيه به كمك نرم افزار ، انجام متره وبرآورده تاسيسات به كمك نرم افزار ، انجام متره وبرآورده برق به كمك نرم افزار ، انجام متره و برآورد پروژه هاي ابنيه فني مي باشد.

**ويژگي هاي كارآموز ورودي** :

**حداقل ميزان تحصيلات :** پايان دوره متوسطه

**حداقل توانايي جسمي و ذهني :** سلامت كامل جسمي و روحي

**شايستگي پيش نياز :** ـــــــ

طول دوره آموزش :

طول دوره آموزش : 48 ساعت ـ زمان آموزش نظري : 16 ساعت ـ زمان آموزش عملي : 32 ساعت ـ زمان كارورزي : - ساعت

ـ زمان پروژه : - ساعت

بودجه بندي ارزشيابي ( به درصد )

- كتبي : %25

- عملي %65:

– اخلاق حرفه اي :١٠٪

صلاحيت هاي حرفه اي مربيان :

مهندس عمران يا معماري

**استاندارد آموزش**

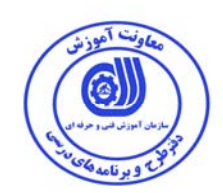

**- برگهي عناصر شايستگي و معيارهاي عملكرد**

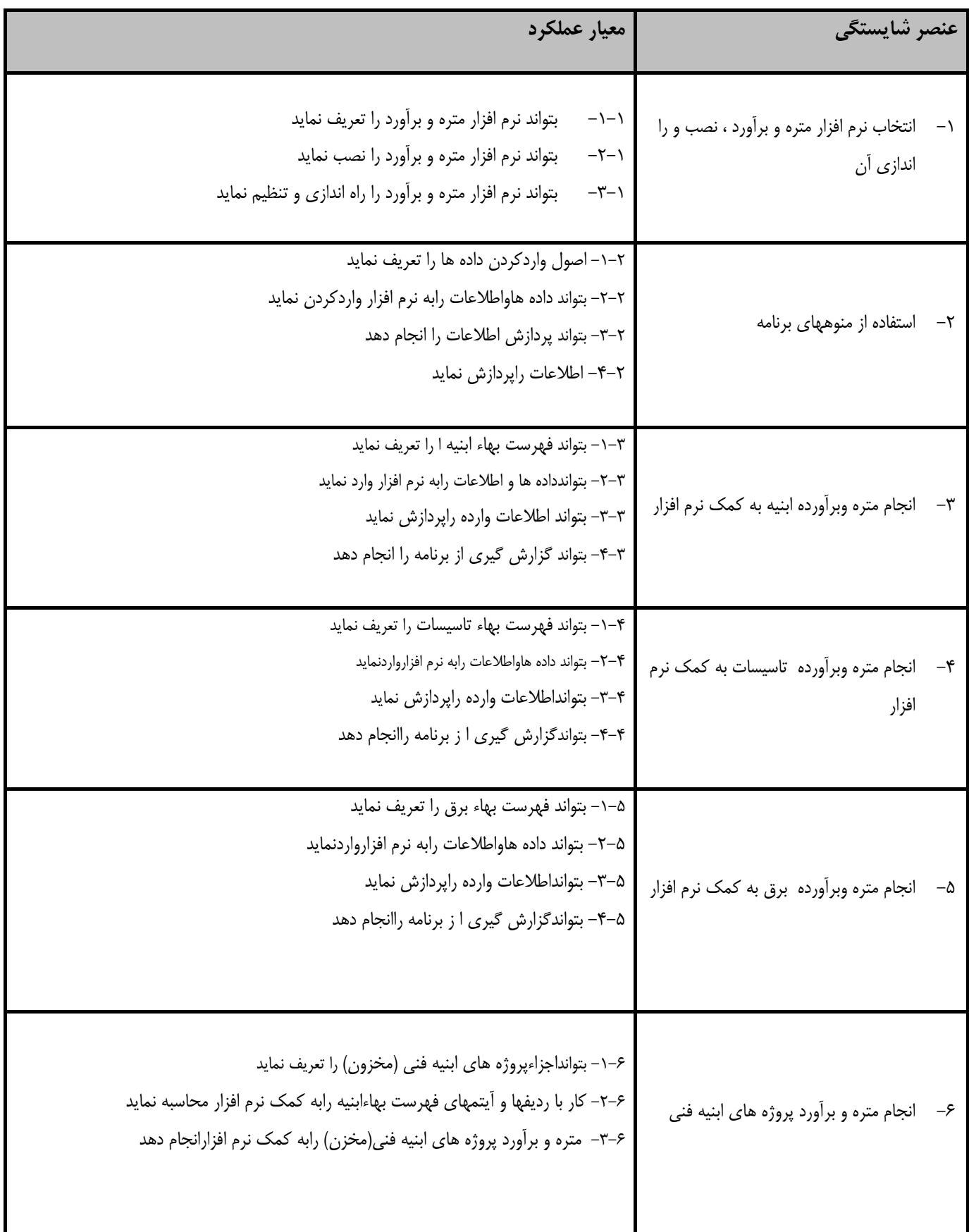

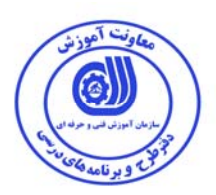

**استاندارد آموزش** 

**برگه تحليل آموزش** 

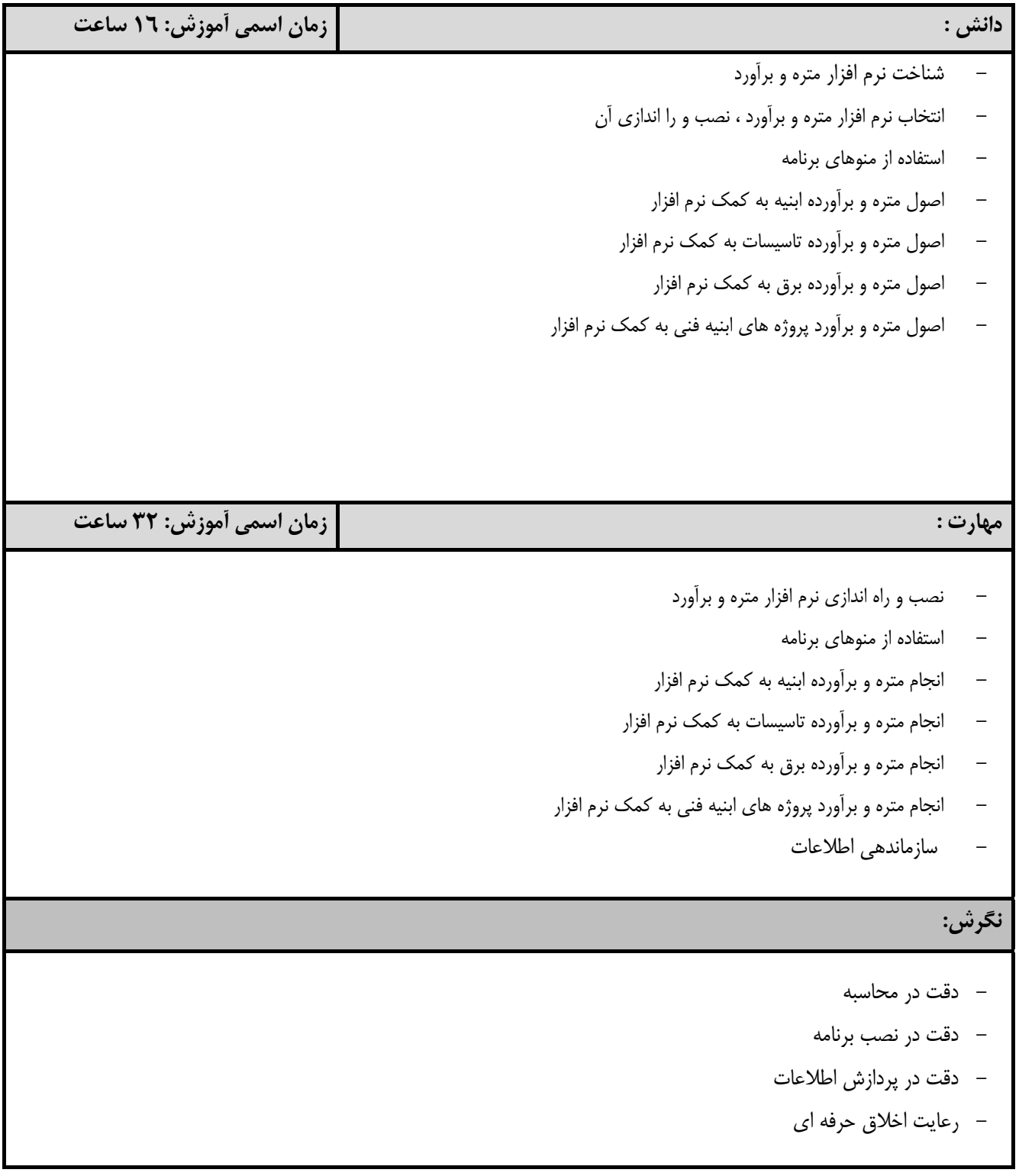

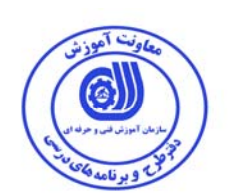

**- برگه استاندارد تجهيزات** 

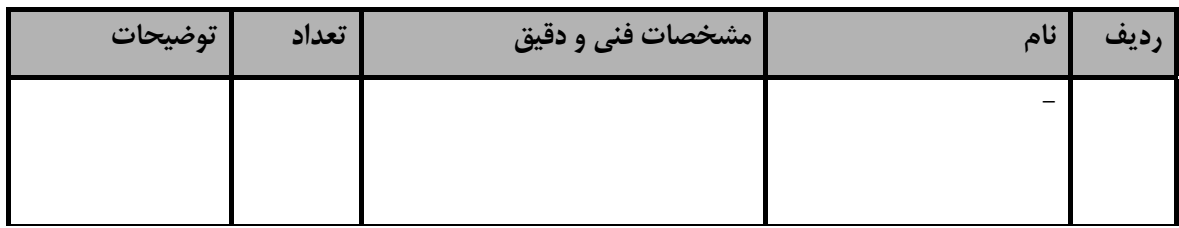

توجه : - تجهيزات براي يك كارگاه به ظرفيت 15 نفر در نظر گرفته شود .

**- برگه استاندارد مواد** 

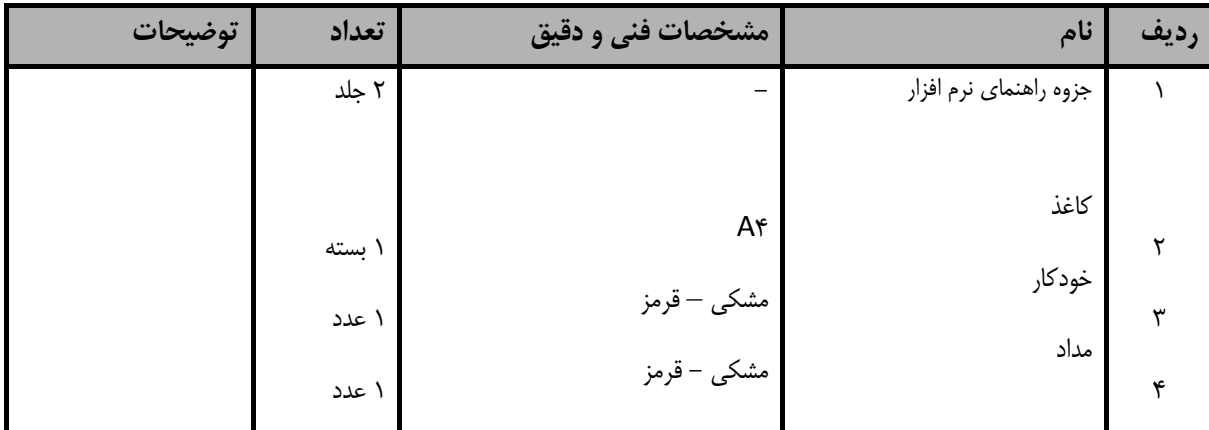

توجه : - مواد به ازاء يك نفر و يك كارگاه به ظرفيت 15 نفر محاسبه شود .

 **- برگه استاندارد ابزار** 

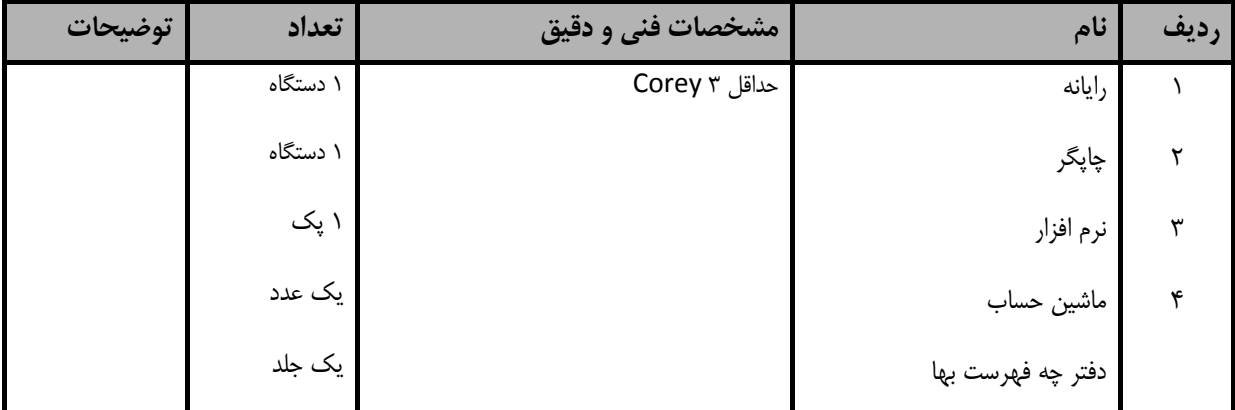

توجه : - ابزار به ازاء هر سه نفر محاسبه شود .